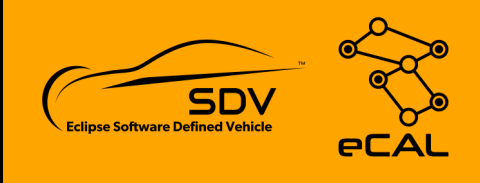

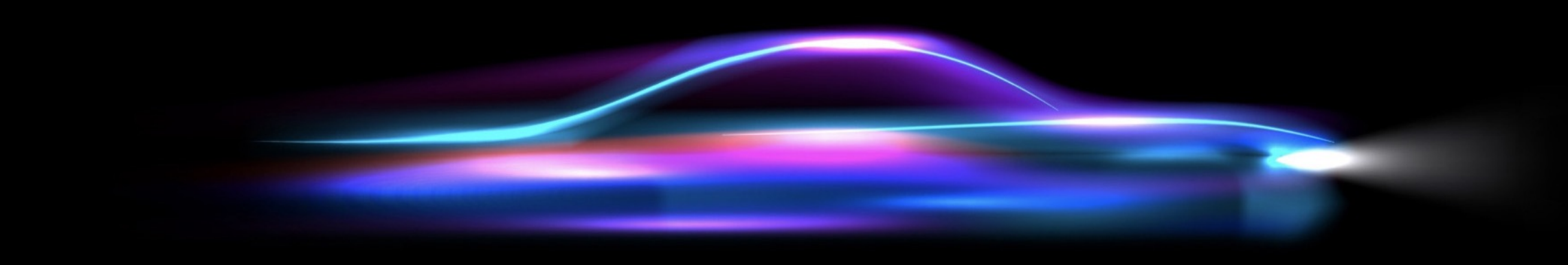

### **eCAL ecosystem** Visualizing Data using Foxglove Studio

http://ecal.io

# **About us**

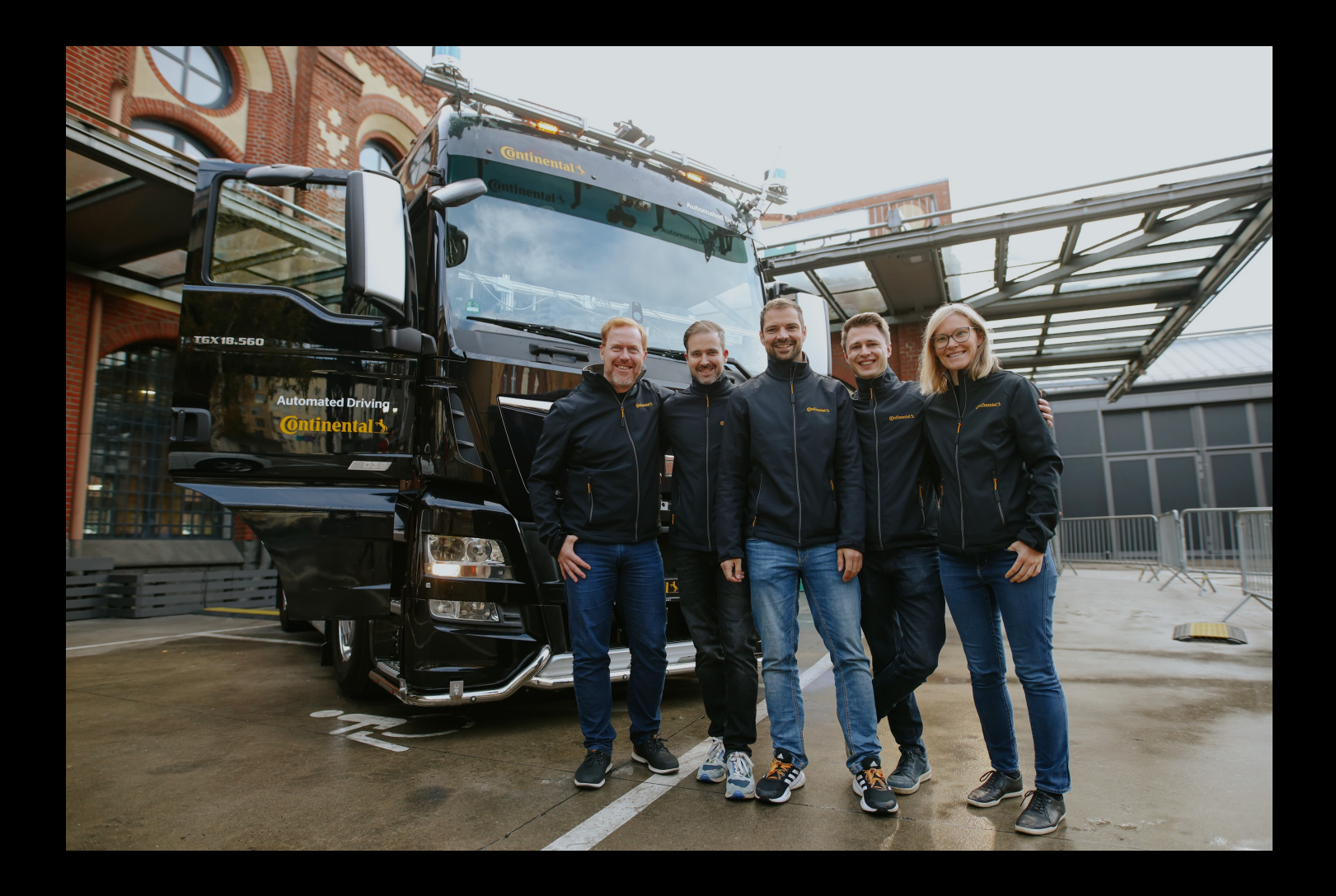

#### **eCAL ecosystem**

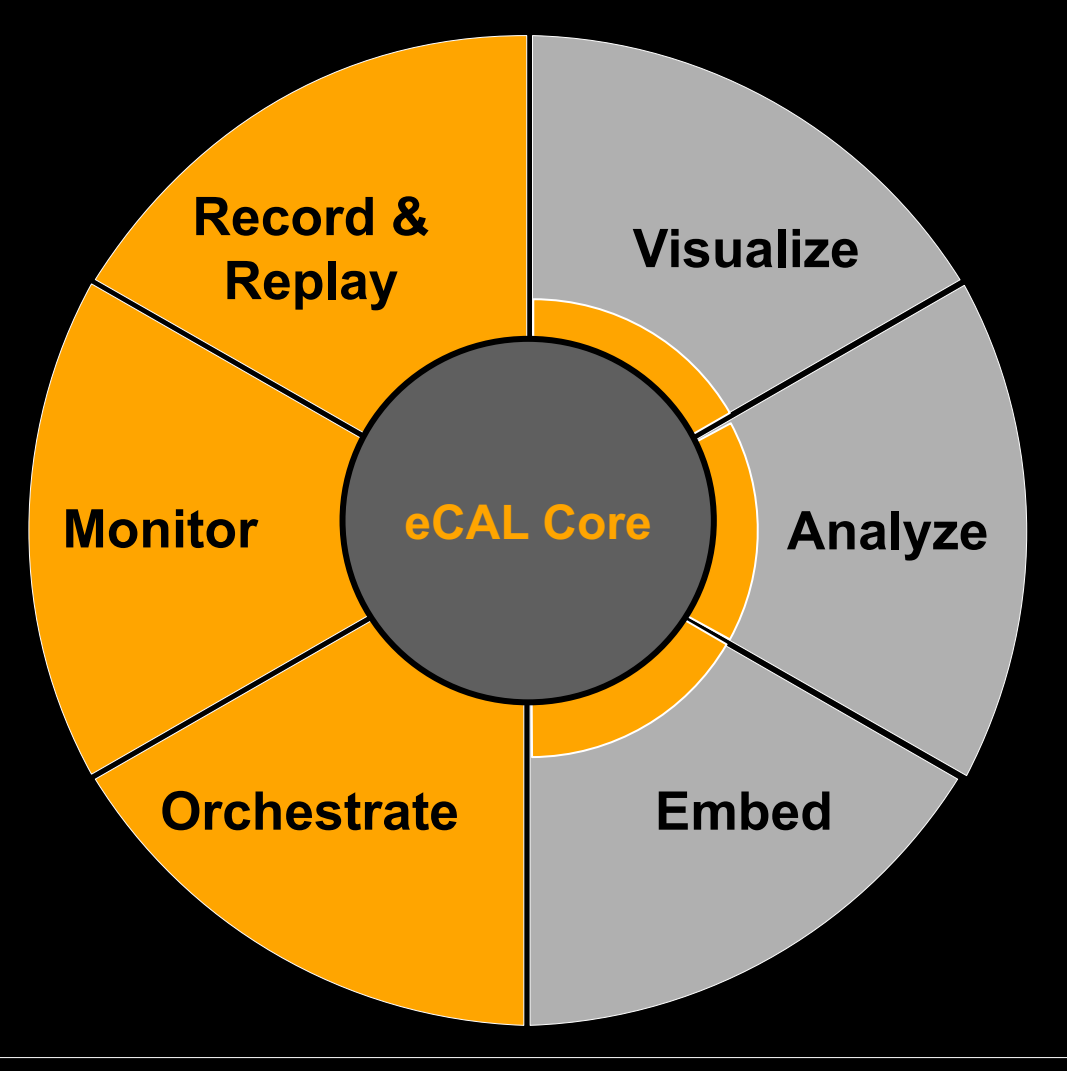

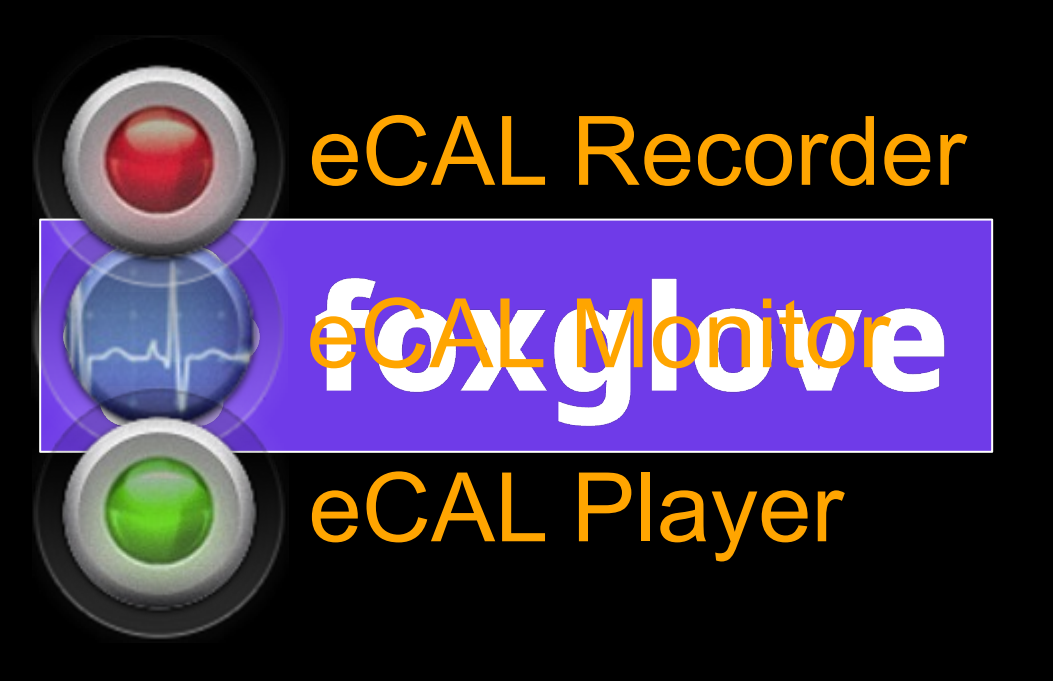

# **Foxglove Studio**

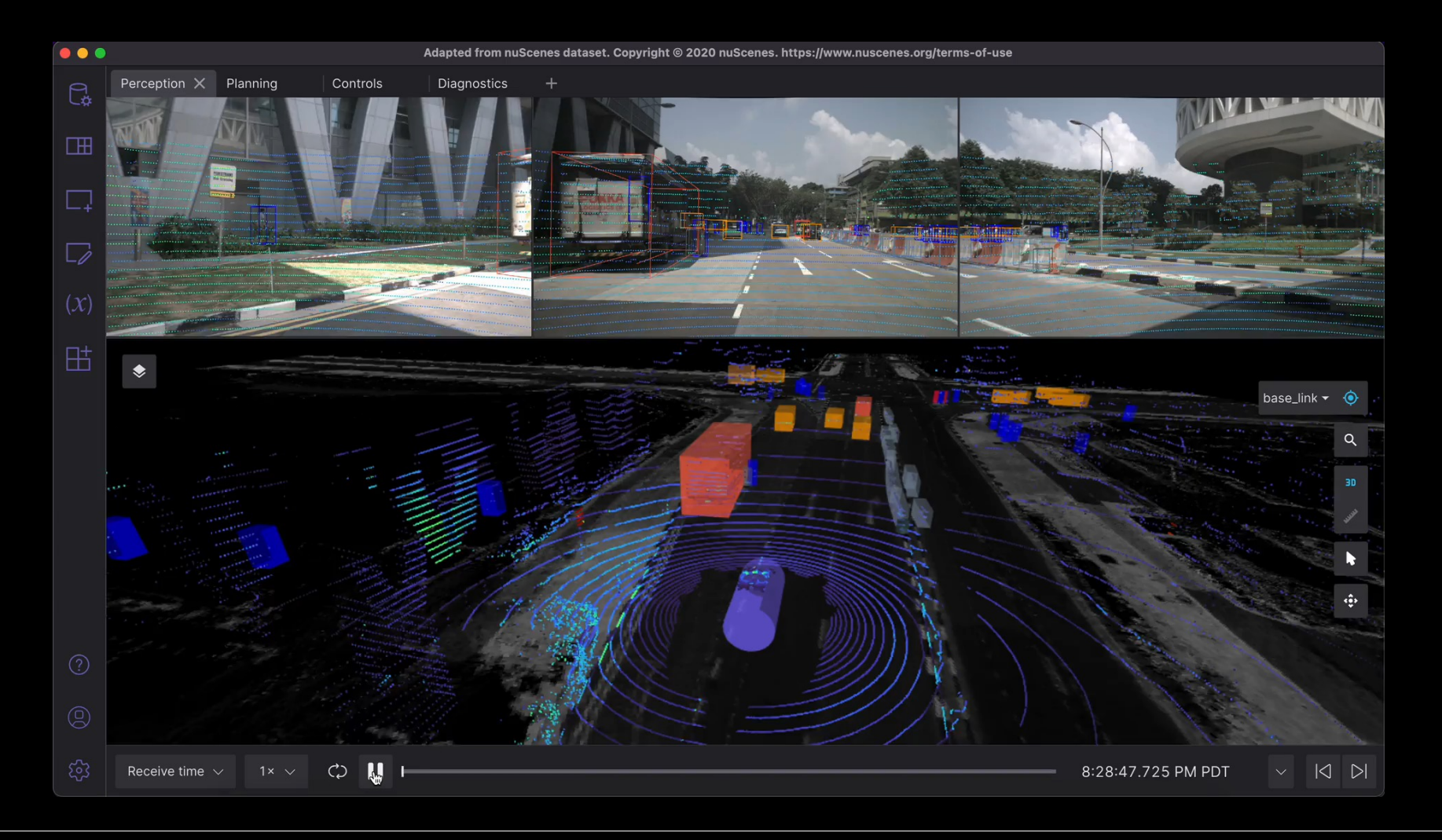

### **eCAL Foxglove Bridge architecture**

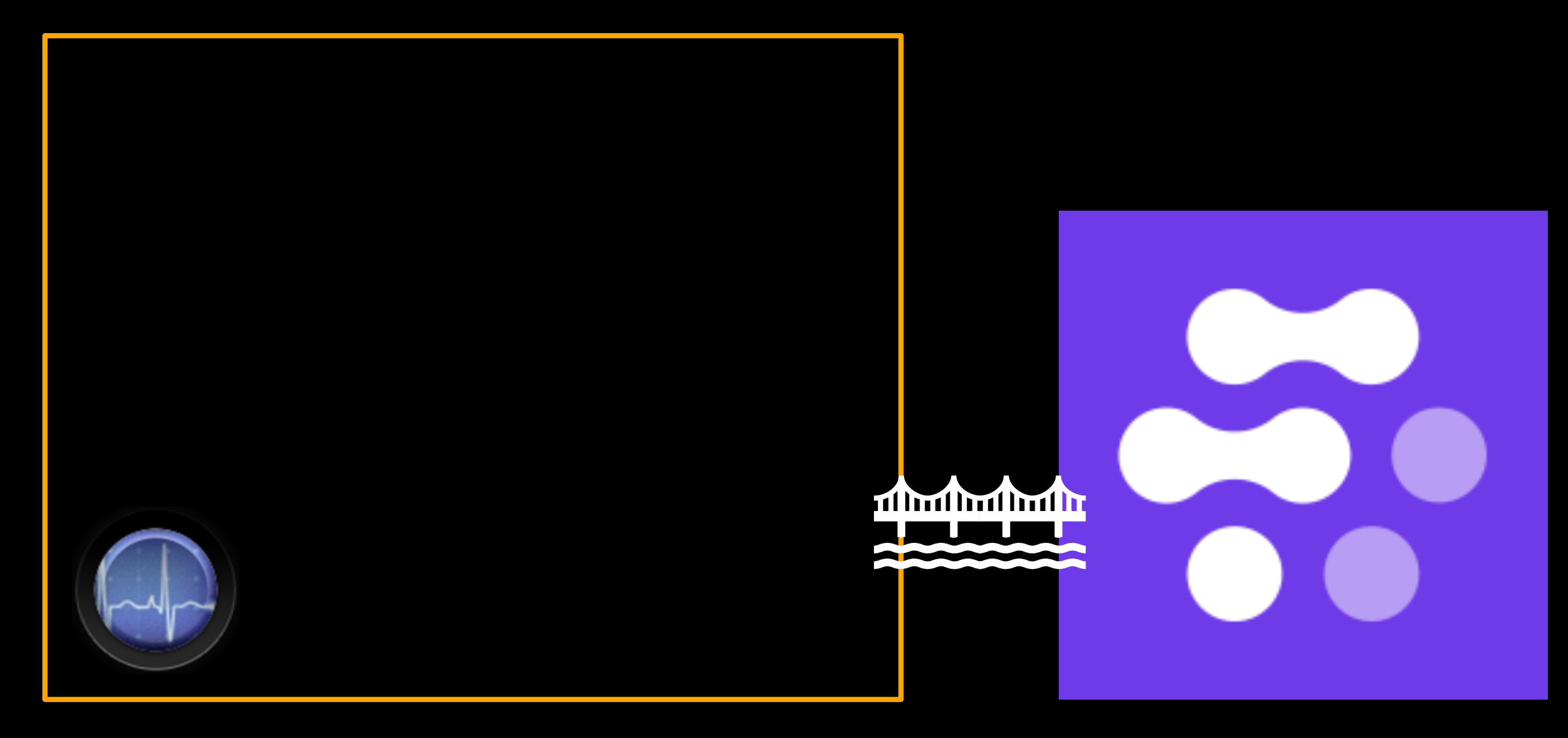

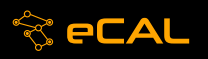

#### **eCAL Foxglove Bridge architecture**

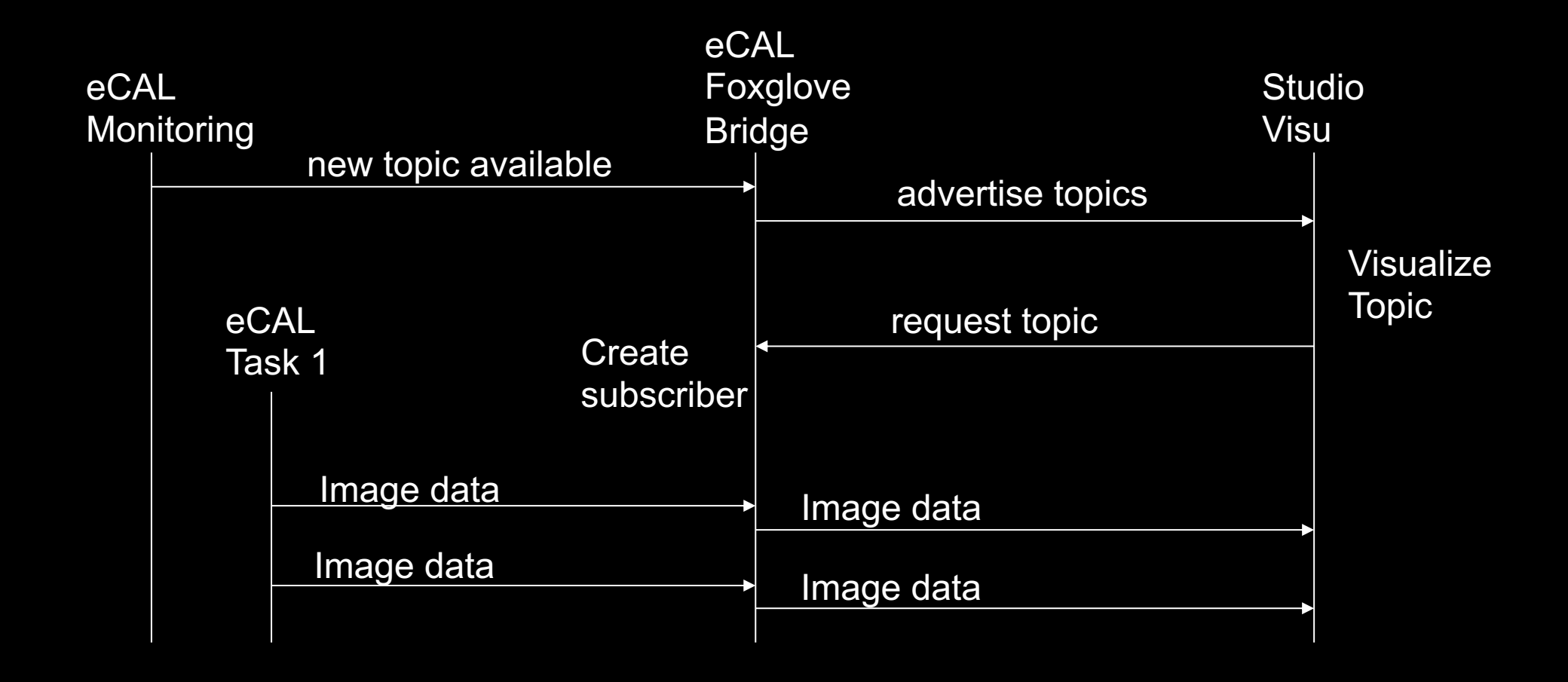

# **Demo Setup**

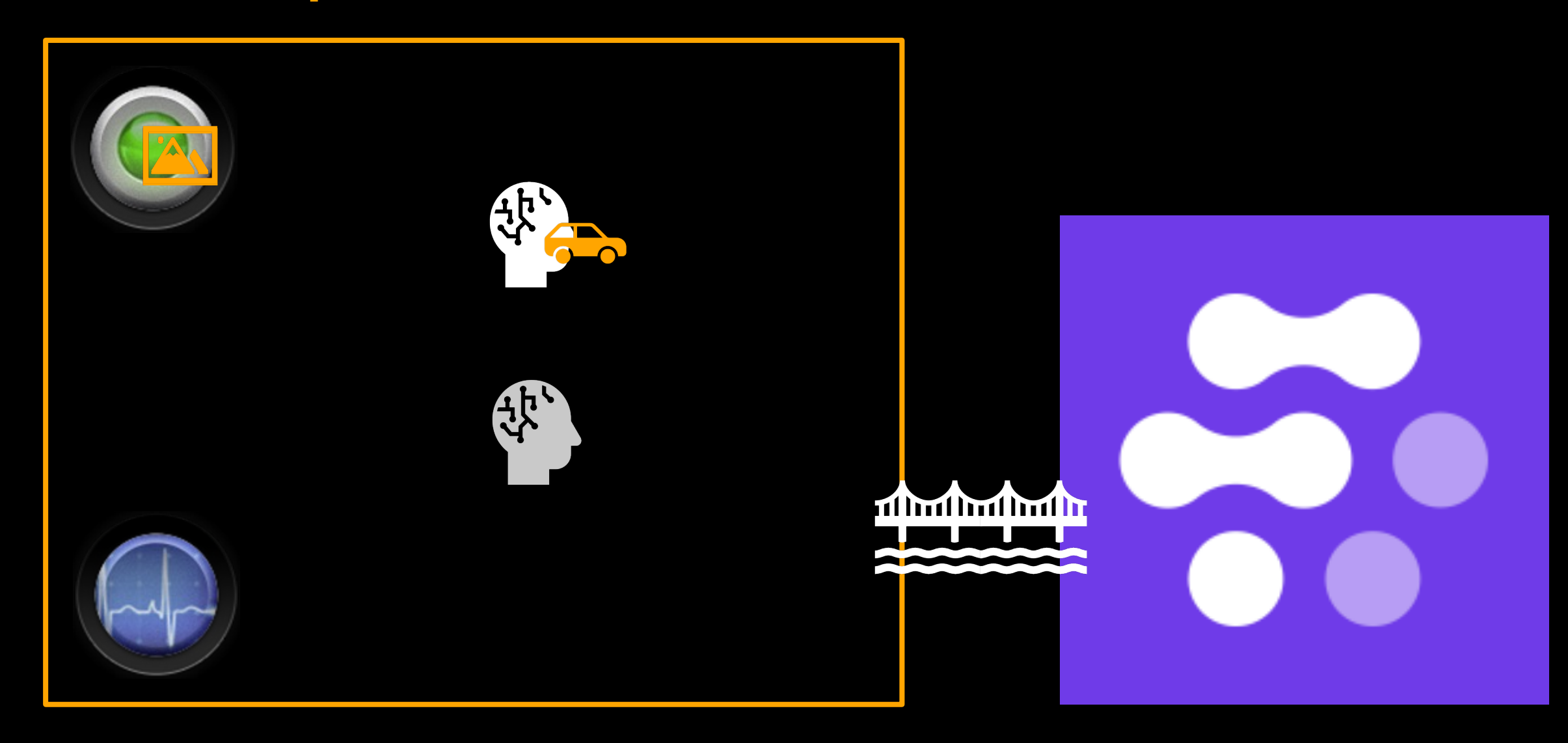

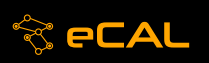

#### **Demo**

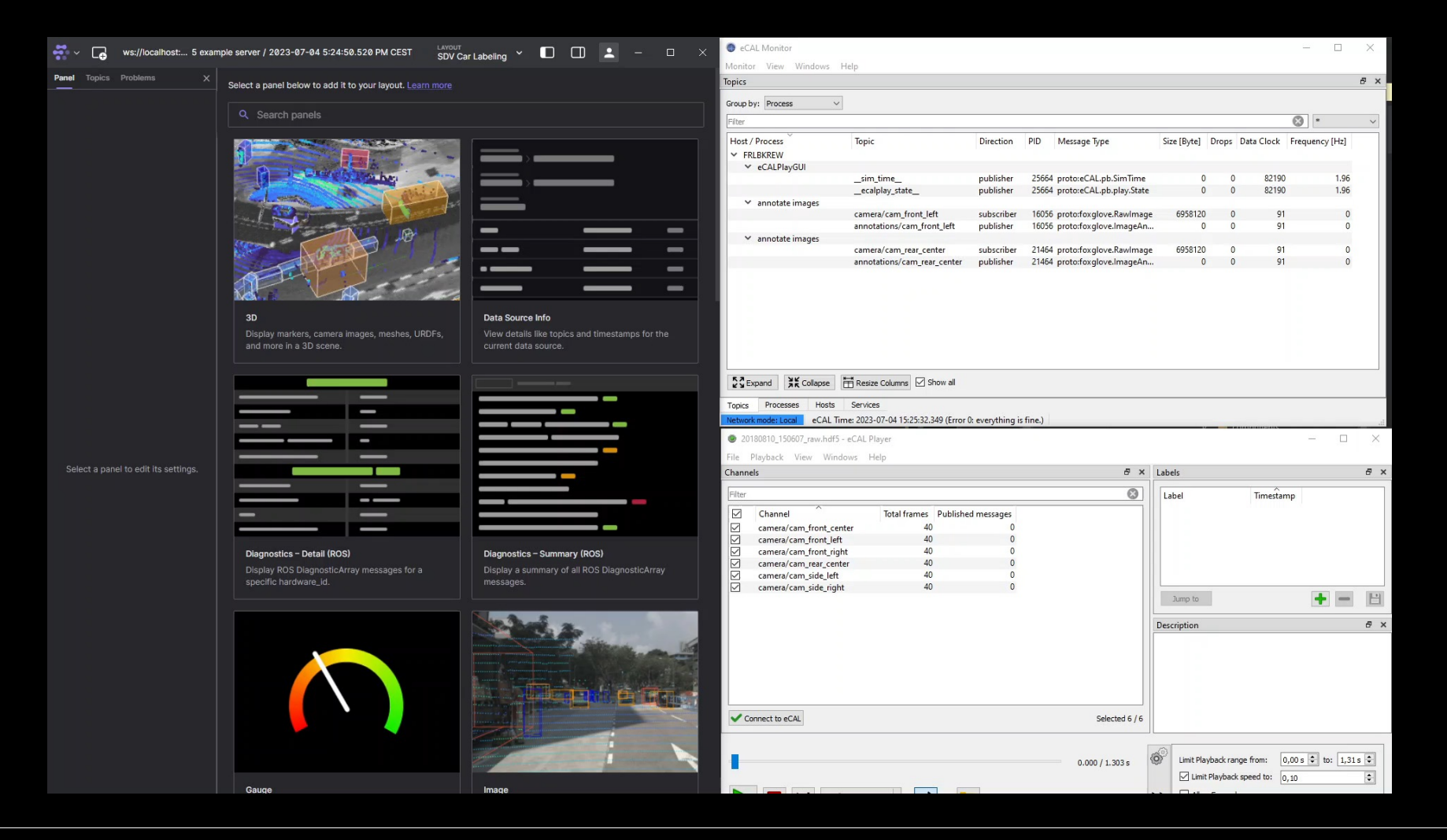

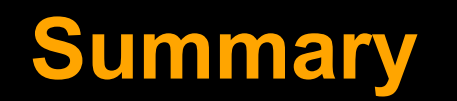

- eCAL comes with powerful tools
- eCAL has been integrated with existing tools
- Foxglove Studio is the newest integration for the eCAL ecosystem
- Which existing tool should we integrate next?

### **Attributions**

- [eCAL: Welc](https://developers.google.com/mediapipe/solutions/vision/object_detector)ome to Eclipse eCAL™ Eclipse eCAL
- ROS: ROS: Home
- MathWorks: MathWorks Entwickler von MATLAB u Simulink
- Foxglove: Foxglove Visualizing and debugging you
- Driving Dataset: Driving Dataset | a2d2.audi
- Object Detection: Object detection task guide | Med **Developers**

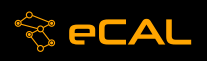